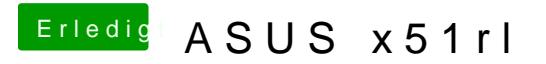

Beitrag von ralf. vom 16. Februar 2019, 19:46

Clover müsste da legacy Installiert werden. Clover geht mit SL